## **IF184401 Design & Analysis of Algorithms (IUP) Midterm Exam**

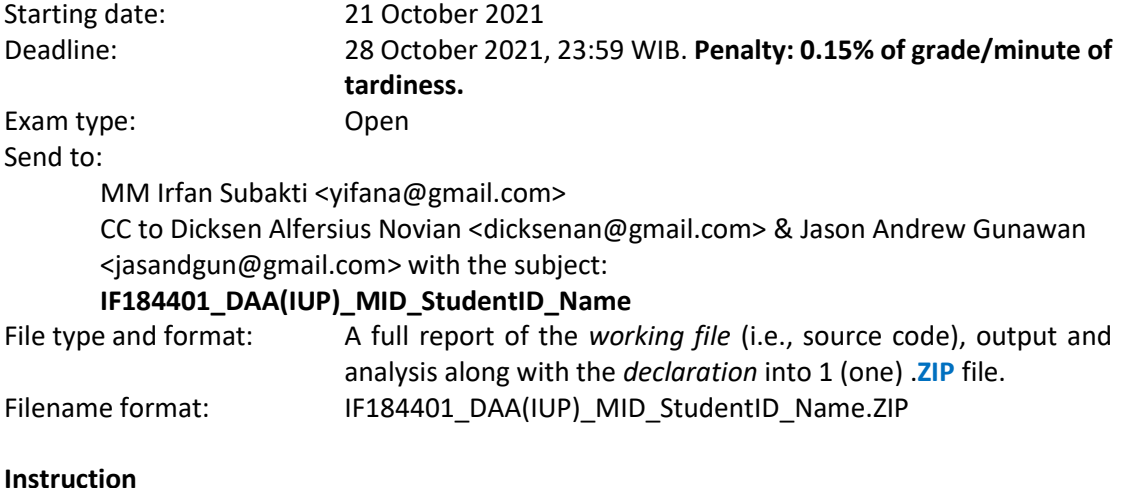

Please do these steps as in the following.

- 0. Download the *working template file* and use it for your work, i.e., IF184401\_DAA(IUP) MID StudentID Name.zip. Use the following codes/files as the building blocks for the next steps. You have to implement these codes in  $Java$ . We use *Eclipse/NetBeans* as IDE for Java programming. The *working template file* has 1 folder: MidtermExam. Inside folder MidtermExam, the src folder will be found. Inside the src folder, there are two folders/packages: mytree and mid. Inside folder/package: mid, there are 3 files: MyList.java, MyListOps.java and MyListOpsTest.java. You can test class MyList and class MyListOps by running the file MyListOpsTest.java. Inside folder/package: mytree, there are 6 files: MyTree.java, MyTreeOps.java, DAA1.java, DAA1Test.java, DAA2.java and DAA2Test.java. Your task is to *update* and *continue writing codes* for the files **DAA1.java** and **DAA2.java**. You can test your code by running the files DAA1Test.java and DAA2Test.java.
- 1. **[20 points]** Based on MyTree.java and MyTreeOpos.java above, please create a function, namely isBST() which has a *recursive* function inside this function. It checks whether a tree, i.e., MyTree t, is BST (*Binary Search Tree*). **Hint**: it is allowed to use a supported function for isBST(). Please update the function isBST() in file **DAA1.java**.

Function name: public static boolean isBST (MyTree t) Supported function name: private static Boolean isBST(MyTree t, int lowerBound, int upperBound)

Supported function  $i$   $s$ BST() will be used to get a Boolean value whether  $t$  is BST or not where its value can be found between the range of lowerBound and upperBound.

2. **[10 points]** Please create a recursive function, namely printDescending() which receives an input of a BST  $t$  (where  $t$  is  $MyTree$  and its values are an integer), that be able to print the values of  $t$  in *descending order*. This function has to be created without making a separate list of values from t. Please update the function printDescending() in file **DAA1.java**.

Function name: public static void printDescending(MyTree t)

3. **[10 points]** Please create an efficient recursive function, namely max() which receives an input of a BST  $t$  (where  $t$  is  $MvT$  ree and its values are an integer), that be able to get the maximum value of the  $t$ 's values. It is not allowed to traverse and to compare all of the nodesin the tree. However, you should traverse at most one path in the tree from the root. It means this function works in *O*(log *n*) time for BST. **Hint**: assume we are a node x in BST, then all of the values from the tree's left branches of  $x$  always have the less than or equal  $(\le)$  values compared to the value of node x. So, the maximum value won't be existing in the tree's left branches. Where is the maximum value? Please update the function max() in file **DAA1.java**.

Function name: public static int max(MyTree t)

4. **[10 points]** Please create a recursive function, namely isHeightBalanced() which receives an input  $MyTree$  t, that be able to check whether t has a balanced height (AVL tree condition). Please update the function isHeightBalanced() in file **DAA2.java**.

Function name: public static Boolean isHeightBalanced(MyTree t)

5. **[10 points]** AVL tree is a Height-Balanced (HB) tree. Please create a recursive function, namely insertHB() which receives the inputs of int n and  $MyTree$  t, that be able to insert n into  $t$  while it keeps preserving the AVL condition. Please update the function insertHB() in file **DAA2.java.**

Function name: public static MyTree insertHB(int n, MyTree t)

Hint: insertHB() has to used two supported functions, i.e., rebalanceForLeft() and rebalanceForRight(). These supported functions will also be used for the function deleteHB() in the following (see point 9).

rebalanceForLeft() is called when the left subtree of t may have grown taller by one notch. If it is indeed taller than the right subtree by two notches, return a height-balanced version of  $t$  using single or double rotations.

The subtrees of t are assumed to be already height-balanced, and no effort is made to rebalance them. Likewise, for the case of the right subtree, please use rebalanceForRight().

6. **[15 points]** Function name: private static MyTree rebalanceForLeft(MyTree t). Please update this function in file **DAA2.java.**

7. **[15 points]** Function name: private static MyTree rebalanceForRight(MyTree t). Please update this function in file DAA2. java. 8. **[10 points]** Please create a recursive function, namely deleteHB() which receives the inputs of  $MyTree \t and int \t x$ , that be able to delete x from  $t$  while it keeps preserving the AVL condition. Please update the function deleteHB() in file **DAA2.java**.

Function name: public static MyTree deleteHB(MyTree t, int x)

9. To avoid plagiarism/cheating, every student needs to pledge and declare, then she/he must submit her/his **signed pledge and declaration** as in the following. Failing to do so will be resulted in getting a 0 (zero) grade. Attach the **scanned**/**photo** of your *declaration* in your report.

"By the name of Allah (God) Almighty, herewith I pledge and truly declare that I have solved midterm exam by myself, did not do any cheating by any means, did not do any plagiarism, and did not accept anybody's help by any means. I am going to accept all of the consequences by any means if it has proven that I have been done any cheating and/or plagiarism."

[Place, e.g., Surabaya], [date, e.g., 28 October 2021]

<Signed>

[Full name, e.g., Srikanti Lumintu] [StudentID, e.g., 05112040000xxx]

10. Have a lovely day, guys! Good luck!  $\odot$